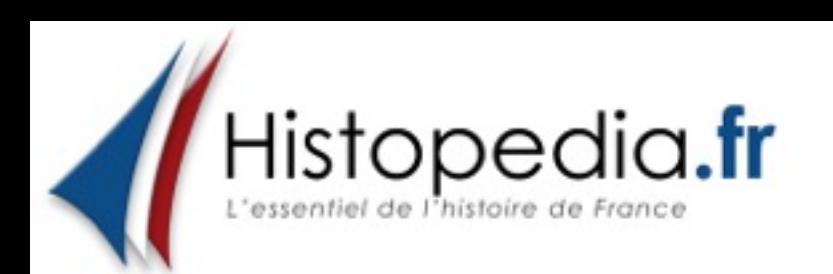

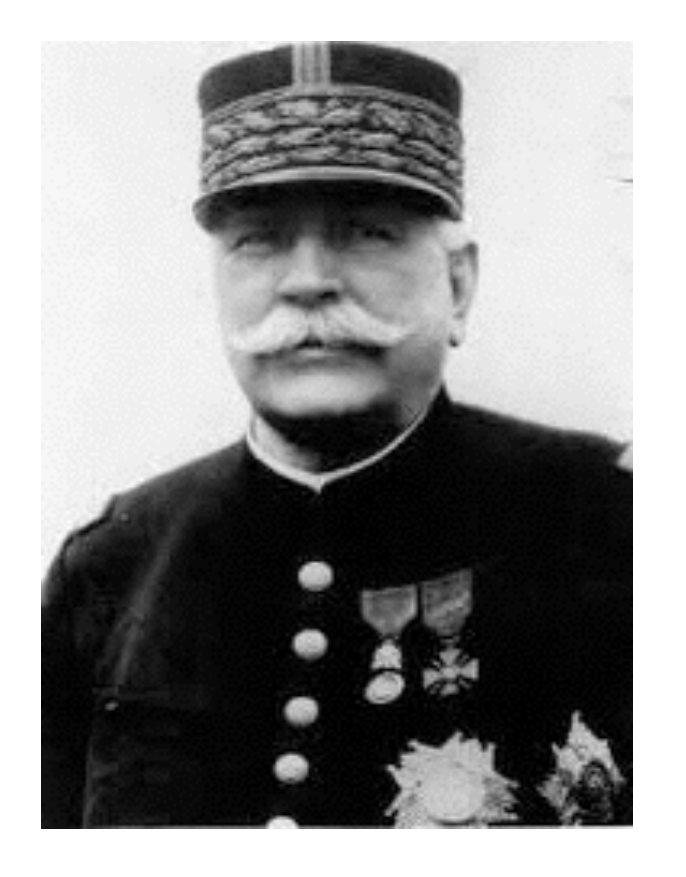

## Joseph Joffre

Les personnages

La 1ère Guerre Mondiale (1914-1918)

**Joseph Joffre** (Rivesaltes Pyrénées-Orientales 1852 - Paris 1931)

général français pendant la Première Guerre mondiale, artisan de la victoire alliée lors de la bataille de la Marne et de la stabilisation du front nord au début de la guerre. Il est nommé maréchal de France en 1916. Il est partisan de l'« offensive à outrance », extrêmement coûteuse en vies humaines pour des résultats relativement médiocres sur le terrain, notamment lors de la bataille des frontières et de la bataille de la Marne. En 1916, il est remplacé par le général Nivelle. 1914 : bataille de la Marne, bataille de l'Aisne, bataille des Flandres. 1915 : opérations en Artois et en Champagne. 1916 : bataille de Verdun . Le président du Conseil, Aristide Briand, propose de confier au général Nivelle, un proche de Poincaré, le commandement en chef des armées et de conférer à Joffre un titre honorifique. Ce dernier estime que seul Foch peut lui succéder. Le 7 décembre 1916, Briand annonce à la Chambre que Joffre et Foch sont remplacés.

Au même moment, le Président du Conseil contacte le général Lyautey (gouverneur du Maroc) pour lui proposer le ministère de la Guerre. Véritable ennemi de Joffre, Lyautey n'accepte pas que ce dernier soit nommé conseiller au sein du ministère de la Guerre. Le 26 décembre, Briand informe Joffre qu'il doit renoncer à toute fonction au gouvernement. L'ancien généralissime doit s'incliner. En échange, il est fait maréchal de France.